## SAP ABAP table P05FBN\_DVRT\_OMS {}

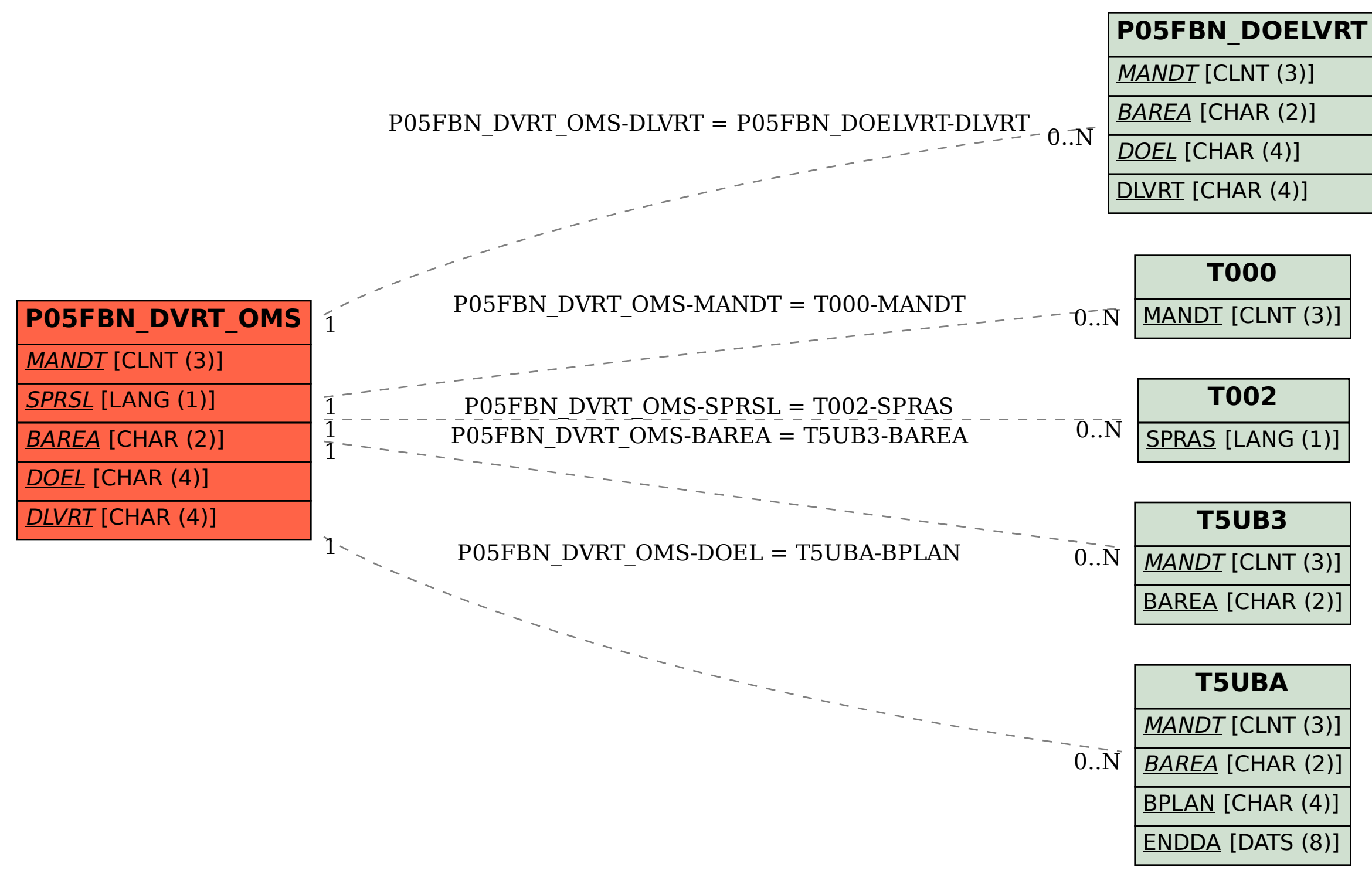